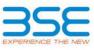

|    | XBRL Excel Utility                    |
|----|---------------------------------------|
| 1. | Overview                              |
| 2. | Before you begin                      |
| 3. | Index                                 |
| 4. | Steps for filing Shareholding Pattern |

## 1. Overview

The excel utility can be used for creating the XBRL/XML file for efiling of shareholding pattern.

Shareholding pattern XBRL filling consists of two processes. Firstly generation of XBRL/XML file of the Shareholding pattern, and upload of generated XBRL/XML file to BSE Listing Center.

## 2. Before you begin

1. The version of Microsoft Excel in your system should be Microsoft Office Excel 2007 and above.

2. The system should have a file compression software to unzip excel utility file.

3. Make sure that you have downloaded the latest Excel Utility from BSE Website to your local system.

4. Make sure that you have downloaded the Chrome Browser to view report generated from Excel utility

5. Please enable the Macros (if disabled) as per instructions given in manual, so that all the functionalities of Excel Utility works fine. Please first go through Enable Macro - Manual attached with zip file.

|   | 3. Index                                     |                      |  |  |  |  |  |  |  |
|---|----------------------------------------------|----------------------|--|--|--|--|--|--|--|
| 1 | Details of general information about company | General Info         |  |  |  |  |  |  |  |
| 2 | Declaration                                  | Declaration          |  |  |  |  |  |  |  |
| 3 | Summary                                      | <u>Summary</u>       |  |  |  |  |  |  |  |
| 4 | Shareholding Pattern                         | Shareholding Pattern |  |  |  |  |  |  |  |

| 4. Steps for Filing Shareholding Pattern                                                                                                    |
|----------------------------------------------------------------------------------------------------|
| <ul> <li>Fill up the data: Navigate to each field of every section in the sheet to provide applicable data in correct format. (Formats will get reflected while filling data.)</li> <li>Use paste special command to paste data from other sheet.</li> </ul>                                                                                               |
| II. Validating Sheets: Click on the "Validate" button to ensure that the sheet has been properly filled and also data has been furnished in proper format. If there are some errors on the sheet, excel utility will prompt you about the same.                                                                                                    |
| III. Validate All Sheets: Click on the "Home" button. And then click on "Validate All Sheet" button to ensure that<br>all sheets has been properly filled and validated successfully. If there are some errors on the sheet, excel utility<br>will prompt you about the same and stop validation at the same time. After correction, once again follow the |

same procedure to validate all sheets.

Excel Utility will not allow you to generate XBRL/XML until you rectify all errors.

IV. Generate XML: Excel Utility will not allow you to generate XBRL/XML unless successful validation of all sheet is completed. Now click on 'Generate XML'' to generate XBRL/XML file. - Save the XBRL/XML file in your desired folder in local system.

V. Generate Report : Excel Utility will allow you to generate Report. Now click on 'Generate Report'' to generate html report.

- Save the HTML Report file in your desired folder in local system.

- To view HTML Report open "Chrome Web Browser" .

- To print report in PDF Format, Click on print button and save as PDF.

VI. Upload XML file to BSE Listing Center: For uploading the XBRL/XML file generated through Utility, login to BSE Listing Center and upload generated xml file. On Upload screen provide the required information and browse to select XML file and submit the XML.

| 5. Fill up the Shareholding Pattern                                                                                                    |
|----------------------------------------------------------------------------------------------------|
| 1. Cells with red fonts indicate mandatory fields.                                                                                                    |
| 2. If mandatory field is left empty, then Utility will not allow you to proceed further for generating XML.                                                                           |
| 3. You are not allowed to enter data in the Grey Cells.                                                                                                    |
| 4. If fields are not applicable to your company then leave it blank. Do not insert Zero unless it is a mandatory field.                                                               |
| <ol> <li>Data provided must be in correct format, otherwise Utility will not allow you to proceed further for generating<br/>XML.</li> </ol>                                          |
| 6. Adding new rows: Sections such as Promoters details allow you to enter as much data in a tabular form. You can Click on "Add" to add more rows.                                    |
| <ol> <li>Deleting rows: Rows that has been added can be removed by clicking the button "Delete". A popup will ask<br/>you to provide the range of rows you want to delete.</li> </ol> |
| 8. Select data from "Dropdown list" wherever applicable.                                                                                                    |
| 9. Adding Notes: Click on "Add Notes" button to add notes                                                                                                    |

|  | Home | Validate |
|--|------|----------|
|--|------|----------|

| General information about company                                                          |                           |  |  |  |  |  |  |  |
|--------------------------------------------------------------------------------------------|---------------------------|--|--|--|--|--|--|--|
| Scrip code                                                                                 | 500298                    |  |  |  |  |  |  |  |
| Name of the company                                                                        | National Peroxide Limited |  |  |  |  |  |  |  |
| Whether company is SME                                                                     | No                        |  |  |  |  |  |  |  |
| Class of Security                                                                          | Equity Shares             |  |  |  |  |  |  |  |
| Type of report                                                                             | Quarterly                 |  |  |  |  |  |  |  |
| Quarter Ended / Half year ended/Date of Report (For Prelisting / Allotment)                | 30-09-2017                |  |  |  |  |  |  |  |
| Date of allotment / extinguishment (in case Capital Restructuring selected) / Listing Date |                           |  |  |  |  |  |  |  |
| Shareholding pattern filed under                                                           | Regulation 31 (1) (b)     |  |  |  |  |  |  |  |

Home

Validate

| Sr.<br>No. | Particular                                                                             | Yes/No |
|------------|----------------------------------------------------------------------------------------|--------|
| 1          | Whether the Listed Entity has issued any partly paid up shares?                        | No     |
| 2          | Whether the Listed Entity has issued any Convertible Securities ?                      | No     |
| 3          | Whether the Listed Entity has issued any Warrants ?                                    | No     |
| 4          | Whether the Listed Entity has any shares against which depository receipts are issued? | No     |
| 5          | Whether the Listed Entity has any shares in locked-in?                                 | No     |
| 6          | Whether any shares held by promoters are pledge or otherwise encumbered?               | Yes    |
| 7          | Whether company has equity shares with differential voting rights?                     | No     |

| Home |
|------|
|      |
|      |

|          | Home                                                                                                    |                       |                             |                                 |                  |                                                            |                 |                                                            |                                                         |                                            |                                      |                                                                                                    |               |                                       |                                                                |                                       |                                                |        |                                |                  |
|----------|----------------------------------------------------------------------------------------------------|-----------------------|-----------------------------|---------------------------------|------------------|------------------------------------------------------------|-----------------|------------------------------------------------------------|---------------------------------------------------------|--------------------------------------------|--------------------------------------|----------------------------------------------------------------------------------------------------|---------------|---------------------------------------|----------------------------------------------------------------|---------------------------------------|------------------------------------------------|--------|--------------------------------|------------------|
| Table I  | I - Summary Statement holding of specified securities                                                             |                       |                             |                                 |                  |                                                            |                 |                                                            |                                                         |                                            |                                      |                                                                                                    |               |                                       |                                                                |                                       |                                                |        |                                |                  |
| Note :   | tote : Data will be automatically populated from shareholding pattern sheet - Data Entry Restricted in this sheet |                       |                             |                                 |                  |                                                            |                 |                                                            |                                                         |                                            |                                      |                                                                                                    |               |                                       |                                                                |                                       |                                                |        |                                |                  |
|          |                                                                                                    |                       |                             |                                 |                  |                                                            |                 | Number of Voting RightsBeld in each class ofSecurities(EX) |                                                         |                                            | (IX)                                 |                                                                                                    |               |                                       | Shareholding , as a %                                          | Number of Loc                         | ked in shares                                  |        | hares pledged or<br>encumbered |                  |
| Categor  | r                                                                                                    | Nos. Of               | No. of fully paid up equity | No. Of Partly paid-             | I- No. Of shares | ry Receipts (MII) = (MARANA (MII) as per SCRR, 1957) Class | of total no. of |                                                            |                                                         | its                                        |                                      | No. Of Shares                                                                                                    | No. of Shares |                                       | g assuming full conversion of<br>convertible securities ( as a |                                       |                                                | (XIII) |                                | Number of equity |
| y<br>(I) | Category of shareholder<br>(II)                                                                                   | shareholders<br>(III) | shares held<br>(IV)         | up equity shares<br>held<br>(V) |                  |                                                            | Total           | Total as a % of<br>(A+B+C)                                 | Underlying Outstanding<br>convertible securities<br>(X) | Underlying<br>Outstanding<br>Warrants (Xi) | iding securities and No. Of Warrants | convertible securities ( as a<br>percentage of diluted share<br>capital)<br>(XI)= (VII)+(X)<br>As a % of (A+B+C2) | No.<br>(a)    | As a % of total<br>Shares held<br>(b) | No.<br>(a)                                                     | As a % of total<br>Shares held<br>(b) | shares held in<br>dematerialized form<br>(XIV) |        |                                |                  |
| (A)      | Promoter & Promoter Group                                                                                         | 9                     | 4062059                     |                                 |                  | 4062059                                                    | 70.68           | 4,062,059.00                                               |                                                         | 4,062,059.00                               | 70.68                                |                                                                                                    |               |                                       | 70.68                                                          |                                       |                                                | 110000 | 2.71                           | 4062059          |
| (B)      | Public                                                                                                    | 9096                  | 1684941                     |                                 |                  | 1684941                                                    | 29.32           | 1684941.00                                                 |                                                         | 1,684,941.00                               | 29.32                                |                                                                                                    |               |                                       | 29.32                                                          |                                       |                                                |        |                                | 1566544          |
| (C)      | Non Promoter- Non Public                                                                                          |                       |                             |                                 |                  |                                                            |                 |                                                            |                                                         |                                            |                                      |                                                                                                    |               |                                       |                                                                |                                       |                                                | 1      |                                |                  |
| (C1)     | Shares underlying DRs                                                                                             |                       |                             |                                 |                  |                                                            |                 |                                                            |                                                         |                                            |                                      |                                                                                                    |               |                                       |                                                                |                                       |                                                |        |                                |                  |
| (C2)     | Shares held by Employee Trusts                                                                                    |                       |                             |                                 |                  |                                                            |                 |                                                            |                                                         |                                            |                                      |                                                                                                    |               |                                       |                                                                |                                       |                                                |        |                                |                  |
|          | Total                                                                                                    | 9105                  | 5747000                     |                                 |                  | 5747000                                                    | 100             | 5747000.00                                                 |                                                         | 5747000.00                                 | 100.00                               |                                                                                                    |               |                                       | 100                                                            |                                       |                                                | 110000 | 1.91                           | 5628603          |

| Home | Validate |
|------|----------|

|                                      | Home Validate                                                                                                    |                                                         |                                                                       |                                                        |                     |                                                     |                                                                                                    | Number                                             | of Voting Rights held i  | in each class of securitie                     | 8X)</th <th></th> <th></th> <th></th> <th></th> <th></th> <th>N</th> <th>lumber of Shares pl</th> <th>edged or otherwise</th> <th></th> |                                                                                |                                                             |                                                                                                    |                                                                                                    |                        | N                                     | lumber of Shares pl | edged or otherwise                    |                                                                       |
|--------------------------------------|----------------------------------------------------------------------------------------------------|---------------------------------------------------------|-----------------------------------------------------------------------|--------------------------------------------------------|---------------------|-----------------------------------------------------|----------------------------------------------------------------------------------------------------|----------------------------------------------------|--------------------------|------------------------------------------------|----------------------------------------------------------------------------------------------------|--------------------------------------------------------------------------------|-------------------------------------------------------------|----------------------------------------------------------------------------------------------------|----------------------------------------------------------------------------------------------------|------------------------|---------------------------------------|---------------------|---------------------------------------|-----------------------------------------------------------------------|
|                                      |                                                                                                    |                                                         |                                                                       |                                                        |                     |                                                     |                                                                                                    |                                                    | to of Voting (XIV)Rights |                                                |                                                                                                    |                                                                                |                                                             |                                                                                                    | Shareholding , as a %                                                                                                    | Number of Loci<br>(XII | eu in shares                          | encum<br>(XI        | bered                                 |                                                                       |
| Sr.                                  | Category & Name<br>of the<br>Shareholders<br>(I)                                                                                                    | Nos. Of<br>shareholders<br>(III)                        | No. of fully paid up<br>equity shares held<br>(IV)                    | No. Of Partly paid-<br>up equity shares<br>held<br>(V) |                     | Total nos. shares<br>held<br>(VII) = (IV)+(V)+ (VI) | Shareholding as a %<br>of total no. of<br>shares (calculated<br>as per SCRR, 1957)<br>(VIII)<br>As a % of (A+B+C2) | Class<br>eg:<br>X                                  | Class<br>eg:y            | Total                                          | Total as<br>a % of<br>Total<br>Voting<br>rights                                                                                         | No. Of Shares<br>Underlying<br>Outstanding<br>convertible<br>securities<br>(X) | No. of Shares<br>Underlying<br>Outstanding<br>Warrants (Xi) | No. Of Shares<br>Underlying<br>Outstanding<br>convertible securities<br>and No. Of Warrants<br>(Xi) (a) | assuming full conversion<br>of convertible securities<br>( as a percentage of<br>diluted share capital)<br>(XI)= (VII)+(X)<br>As a % of (A+B+C2) | No.<br>(a)             | As a % of total<br>Shares held<br>(b) | No.<br>(a)          | As a % of total<br>Shares held<br>(b) | Number of equity<br>shares held in<br>dematerialized<br>form<br>(XIV) |
| A                                    | Table II - Statement showing shareholding p                                                                                                    | attern of the Pr                                        | omoter and Promot                                                     | ter Group                                              |                     |                                                     |                                                                                                    |                                                    |                          |                                                |                                                                                                    |                                                                                |                                                             |                                                                                                    |                                                                                                    |                        |                                       |                     |                                       |                                                                       |
|                                      | indian                                                                                                    |                                                         |                                                                       |                                                        |                     |                                                     |                                                                                                    |                                                    |                          |                                                |                                                                                                    |                                                                                |                                                             |                                                                                                    |                                                                                                    |                        |                                       |                     |                                       |                                                                       |
| (a)<br>(b)                           | Individuals/Hindu undivided Family<br>Central Government/ State Government(s)                                                                                                    | 1                                                       | 16325                                                                 |                                                        |                     | 16325                                               | 0.28                                                                                                    | 16325.00                                           |                          | 16325                                          | 0.28                                                                                                    |                                                                                |                                                             |                                                                                                    | 0.28                                                                                                    |                        |                                       | 0                   | 0.00                                  | 1632                                                                  |
| (D)<br>(C)                           | Financial Institutions/ Banks                                                                                                    |                                                         |                                                                       |                                                        |                     |                                                     |                                                                                                    |                                                    |                          |                                                |                                                                                                    |                                                                                |                                                             |                                                                                                    |                                                                                                    |                        |                                       |                     |                                       |                                                                       |
| (d)                                  | Any Other (specify)                                                                                                    | 6                                                       | 3988984                                                               |                                                        |                     | 3988984                                             | 69.41                                                                                                    | 3988984.00                                         |                          | 3988984                                        | 69.41                                                                                                    |                                                                                |                                                             |                                                                                                    | 69.41                                                                                                    |                        |                                       | 110000              | 2.76                                  | 398898                                                                |
|                                      | Sub-Total (A)(1)                                                                                                    | 7                                                       | 4005309                                                               |                                                        |                     | 4005309                                             | 69.69                                                                                                    | 4005309.00                                         |                          | 4005309                                        | 69.69                                                                                                    |                                                                                |                                                             |                                                                                                    | 69.69                                                                                                    |                        |                                       | 110000              |                                       |                                                                       |
|                                      | Foreign                                                                                                    |                                                         |                                                                       | -                                                      | 1                   | 1                                                   |                                                                                                    |                                                    | r                        |                                                |                                                                                                    |                                                                                |                                                             |                                                                                                    |                                                                                                    |                        |                                       |                     | 1                                     |                                                                       |
| (a)                                  | Individuals (NonResident Individuals/ Foreign<br>Individuals)                                                                                                    | 1                                                       | 5250                                                                  |                                                        |                     | 5250                                                | 0.09                                                                                                    | 5250.00                                            |                          | 5250                                           | 0.09                                                                                                    |                                                                                |                                                             |                                                                                                    | 0.09                                                                                                    |                        |                                       | 0                   | 0.00                                  | 525                                                                   |
| (b)                                  | Government                                                                                                    |                                                         |                                                                       |                                                        |                     |                                                     |                                                                                                    |                                                    |                          |                                                |                                                                                                    |                                                                                |                                                             |                                                                                                    |                                                                                                    |                        |                                       |                     |                                       |                                                                       |
| (c)                                  | Institutions                                                                                                    |                                                         |                                                                       |                                                        |                     |                                                     |                                                                                                    |                                                    |                          |                                                |                                                                                                    |                                                                                |                                                             |                                                                                                    |                                                                                                    |                        |                                       |                     |                                       |                                                                       |
| (d)<br>(e)                           | Foreign Portfolio Investor<br>Any Other (specify)                                                                                                    | 1                                                       | 51500                                                                 |                                                        |                     | 51500                                               |                                                                                                    |                                                    |                          | 51500                                          | 0.90                                                                                                    |                                                                                |                                                             |                                                                                                    |                                                                                                    |                        |                                       |                     |                                       | 5150                                                                  |
| (~)                                  | Sub-Total (A)(2)                                                                                                    | 2                                                       | 51500                                                                 |                                                        |                     | 51500                                               | 0.90                                                                                                    | 51500.00                                           |                          | 51500                                          | 0.90                                                                                                    |                                                                                |                                                             |                                                                                                    | 0.90                                                                                                    |                        |                                       | 0                   | 0.00                                  |                                                                       |
|                                      | Total Shareholding of Promoter and Promoter Group                                                                                                    | 2                                                       | 50,50                                                                 |                                                        |                     | 30,30                                               | 0.35                                                                                                    | 50750.00                                           |                          | 50750                                          | 0.05                                                                                                    |                                                                                |                                                             |                                                                                                    | 0.33                                                                                                    |                        |                                       | 0                   | 0.00                                  | 5075                                                                  |
| - T                                  | (A)=(A)(1)+(A)(2)                                                                                                    |                                                         | 4062059                                                               |                                                        |                     | 4062059                                             | 70.68                                                                                                    | 4062059.00                                         |                          | 4062059                                        | 70.68                                                                                                    |                                                                                |                                                             |                                                                                                    | 70.68                                                                                                    |                        |                                       | 110000              | 2.71                                  | 406205                                                                |
|                                      | Details of Shares which remain unclaimed for Promote                                                                                                    |                                                         |                                                                       |                                                        |                     |                                                     |                                                                                                    |                                                    |                          |                                                |                                                                                                    |                                                                                |                                                             |                                                                                                    |                                                                                                    |                        |                                       |                     |                                       |                                                                       |
| вТ                                   | Table III - Statement showing shareholding pattern<br>of the Public shareholder                                                                                                    | Note : Kindly sh                                        | ow details of share                                                   | holders having mo                                      | re than one percent | tage of total no of s                               | hares. Please refer s                                                                                              | oftware manual.                                    |                          |                                                |                                                                                                    |                                                                                |                                                             |                                                                                                    |                                                                                                    |                        |                                       |                     |                                       |                                                                       |
| (1)                                  | Institutions                                                                                                    |                                                         |                                                                       |                                                        |                     |                                                     |                                                                                                    |                                                    |                          |                                                |                                                                                                    |                                                                                |                                                             |                                                                                                    |                                                                                                    |                        |                                       |                     |                                       |                                                                       |
| (a)                                  | Mutual Funds                                                                                                    |                                                         |                                                                       |                                                        |                     |                                                     |                                                                                                    |                                                    |                          |                                                |                                                                                                    |                                                                                |                                                             |                                                                                                    |                                                                                                    |                        |                                       |                     |                                       |                                                                       |
| (b)                                  | Venture Capital Funds                                                                                                    |                                                         |                                                                       |                                                        |                     |                                                     |                                                                                                    |                                                    |                          |                                                |                                                                                                    |                                                                                |                                                             |                                                                                                    |                                                                                                    |                        |                                       |                     |                                       |                                                                       |
| (c)<br>(d)                           | Alternate Investment Funds<br>Foreign Venture Capital Investors                                                                                                    |                                                         |                                                                       |                                                        |                     |                                                     |                                                                                                    |                                                    |                          |                                                |                                                                                                    |                                                                                |                                                             |                                                                                                    |                                                                                                    |                        |                                       |                     |                                       |                                                                       |
| (e)                                  | Foreign Portfolio Investors                                                                                                    | 2                                                       | 2325                                                                  |                                                        |                     | 2325                                                | 0.04                                                                                                    | 2325                                               |                          | 2325                                           | 0.04                                                                                                    |                                                                                |                                                             |                                                                                                    | 0.04                                                                                                    |                        |                                       |                     |                                       | 232                                                                   |
| (f)                                  | Financial Institutions/ Banks                                                                                                    | 4                                                       | 825                                                                   |                                                        |                     | 825                                                 | 0.01                                                                                                    | 825                                                |                          | 825                                            | 0.01                                                                                                    |                                                                                |                                                             |                                                                                                    | 0.04                                                                                                    |                        |                                       |                     |                                       | 57                                                                    |
| (g)                                  | Insurance Companies                                                                                                    |                                                         |                                                                       |                                                        |                     |                                                     |                                                                                                    |                                                    |                          |                                                |                                                                                                    |                                                                                |                                                             |                                                                                                    |                                                                                                    |                        |                                       |                     |                                       |                                                                       |
| (h)                                  | Provident Funds/ Pension Funds                                                                                                    |                                                         |                                                                       |                                                        |                     |                                                     |                                                                                                    |                                                    |                          |                                                |                                                                                                    |                                                                                |                                                             |                                                                                                    |                                                                                                    |                        |                                       |                     |                                       |                                                                       |
| (i)                                  | Any Other (specify)                                                                                                    |                                                         |                                                                       |                                                        |                     |                                                     |                                                                                                    |                                                    |                          |                                                |                                                                                                    |                                                                                |                                                             |                                                                                                    |                                                                                                    |                        |                                       |                     |                                       |                                                                       |
| (2)                                  | Sub-Total (B)(1)<br>Central Government/ State Government(s)/<br>President of India                                                                                                    | 6                                                       | 3150                                                                  |                                                        |                     | 3150                                                | 0.05                                                                                                    | 3150.00                                            |                          | 3150                                           | 0.05                                                                                                    |                                                                                |                                                             |                                                                                                    | 0.05                                                                                                    |                        |                                       |                     |                                       | 290                                                                   |
|                                      | Sub-Total (B)(2)                                                                                                    |                                                         |                                                                       |                                                        |                     |                                                     |                                                                                                    |                                                    |                          |                                                |                                                                                                    |                                                                                |                                                             |                                                                                                    |                                                                                                    |                        |                                       |                     |                                       |                                                                       |
| (3)                                  | Non-institutions                                                                                                    |                                                         |                                                                       |                                                        |                     |                                                     |                                                                                                    |                                                    |                          |                                                |                                                                                                    |                                                                                |                                                             |                                                                                                    |                                                                                                    |                        |                                       |                     |                                       |                                                                       |
|                                      |                                                                                                    |                                                         |                                                                       |                                                        | 1                   |                                                     |                                                                                                    |                                                    |                          |                                                |                                                                                                    |                                                                                |                                                             |                                                                                                    |                                                                                                    |                        |                                       |                     |                                       |                                                                       |
|                                      | Individuals<br>LIndividual shareholders holding nominal share                                                                                                    | 9454                                                    | 1227009                                                               |                                                        |                     | 12270.09                                            | 21.54                                                                                                    | 1227008                                            |                          | 1227008                                        | 21.54                                                                                                    |                                                                                |                                                             |                                                                                                    | 21.54                                                                                                    |                        |                                       |                     |                                       | 112054                                                                |
| a(i))                                | Individuals -<br>Lindividual shareholders holding nominal share<br>capital up to Rs. 2 lakhs.<br>Individuals -                                                                                                    | 8454                                                    | 1237908                                                               |                                                        |                     | 1237908                                             | 21.54                                                                                                    | 1237908                                            |                          | 1237908                                        | 21.54                                                                                                    |                                                                                |                                                             |                                                                                                    | 21.54                                                                                                    |                        |                                       |                     |                                       | 112054                                                                |
|                                      | Individuals                                                                                                    | 8454                                                    | 1237908                                                               |                                                        |                     | 1237908<br>105536                                   | 21.54                                                                                                    | 1237908                                            |                          | 1237908                                        | 21.54                                                                                                    |                                                                                |                                                             |                                                                                                    | 21.54                                                                                                    |                        |                                       |                     |                                       | 112054                                                                |
| a(ii))                               | Individuals                                                                                                    | 8454<br>3<br>1                                          |                                                                       |                                                        |                     |                                                     |                                                                                                    |                                                    |                          |                                                |                                                                                                    |                                                                                |                                                             |                                                                                                    |                                                                                                    |                        |                                       |                     |                                       |                                                                       |
| a(ii))<br>2)                         | Individuals<br>Lindividual shareholders holding nominal share-<br>captal up to Rs. 2 bitks.<br>Individuals<br>Lindividuals shareholders holding nominal share-<br>captal in excess of Rs. 2 alaks.<br>NBFCs registered with RBI<br>Employee Trusts                                                                                                    | 8454<br>3<br>1                                          | 105536                                                                |                                                        |                     | 105536                                              | 1.84                                                                                                    | 105536                                             |                          | 105536                                         | 1.84                                                                                                    |                                                                                |                                                             |                                                                                                    | 1.84                                                                                                    |                        |                                       |                     |                                       | 10553                                                                 |
| a(i))<br>a(ii))<br>b)<br>c)<br>d)    | Individuals<br>Lindividuals<br>capital us to Rs.2 lahn.<br>Individuals<br>Lindividuals<br>Lindividuals shareholders holding nominal share<br>capital in excess of Rs.2 lahns.<br>NIECs registered with RBL<br><u>Employee Trusts</u><br>Overseas Depositories (holding DRs) (balancing,<br><u>Baurth</u> )                                                                                                    | 8454<br>3<br>1                                          | 105536                                                                |                                                        |                     | 105536                                              | 1.84                                                                                                    | 105536                                             |                          | 105536                                         | 1.84                                                                                                    |                                                                                |                                                             |                                                                                                    | 1.84                                                                                                    |                        |                                       |                     |                                       | 10553                                                                 |
| a(ii))<br>b)                         | Individuals<br>Lindividual shareholders holding nominal share.<br>capital un to Rs. 2 baks.<br>Individuals<br>Lindividuals shareholders holding nominal share.<br>capital in excess of Rs. 2 tables.<br>NB/Cs registered with RBI<br>Employee Trusts<br>Overeas Depositories (holding DRs) (balancing,<br>faura)<br>Any Other (specify)                                                                                                    | 632                                                     | 105536<br>1000<br>337347                                              |                                                        |                     | 105536<br>1000<br>337347                            | 1.84<br>0.02<br>5.87                                                                                               | 105536<br>1000<br>337347                           |                          | 105536<br>1000<br>337347                       | 1.84<br>0.02<br>5.87                                                                                                    |                                                                                |                                                             |                                                                                                    | 1.84<br>0.02<br>5.87                                                                                                    |                        |                                       |                     |                                       | 10553<br>100<br>33656                                                 |
| a(ii))<br>b)                         | Individuals<br>Lundovidual shareholders holding nominal share-<br>gabal ua to B.S. 2 Jahls.<br>E. Individual shareholders. holding nominal share.<br>gabal in excess of R. 2 Jahls.<br>NIEC angebared with BBI<br>Employee Trusts<br>Covereas Depositories (holding DRs) (balancing,<br>Surre)<br>Any Other (specify)<br>Sub-Total (8)(3)                                                                                                    | 3<br>1<br>632<br>9090                                   | 105536<br>1000<br>337347<br>1681791                                   |                                                        |                     | 105536<br>1000<br>337347<br>1681791                 | 1.84<br>0.02<br>5.87<br>29.26                                                                                      | 105536<br>1000<br>337347<br>1681791.00             |                          | 105536<br>1000<br>337347<br>1681791            | 1.84<br>0.02<br>5.87<br>29.26                                                                                                    |                                                                                |                                                             |                                                                                                    | 1.84<br>0.02<br>5.87<br>29.26                                                                                                    |                        |                                       |                     |                                       | 10553<br>100<br>33656<br>156364                                       |
| ı(ii))<br>)                          | Individuals<br>Lindividuals<br>Lindividuals<br>Individuals<br>Indi       | 3<br>1<br>632<br>9090<br>9096                           | 105536<br>1000<br>337347<br>1681791                                   |                                                        |                     | 105536<br>1000<br>337347                            | 1.84<br>0.02<br>5.87<br>29.26                                                                                      | 105536<br>1000<br>337347                           |                          | 105536<br>1000<br>337347                       | 1.84<br>0.02<br>5.87                                                                                                    |                                                                                |                                                             |                                                                                                    | 1.84<br>0.02<br>5.87                                                                                                    |                        |                                       |                     |                                       | 10553<br>100<br>33656<br>156364                                       |
| ı(ii))<br>)                          | Individuals<br>Lundvidual shareholders holding nominal share,<br>capital up to B.S. 2 Labio.<br>Individuals<br>E. Individual shareholders. holding nominal share,<br>capital in exceeds of B. 2 Labio.<br>NBFCs registered with BBI<br>Employee Trusts<br>Overses: Depositories: (holding DRs) (talancing,<br>Gurres).<br>Any Other (specify)<br>Sub-Total (b)(3)<br>Total Public Shareholding (8)-(9)(3)+(9)(2)+(9)(3)<br>Details of the shareholders acting as persons in Corce                                                                                                    | 3<br>1<br>632<br>9090<br>9096                           | 105536<br>1000<br>337347<br>1681791                                   |                                                        |                     | 105536<br>1000<br>337347<br>1681791                 | 1.84<br>0.02<br>5.87<br>29.26                                                                                      | 105536<br>1000<br>337347<br>1681791.00             |                          | 105536<br>1000<br>337347<br>1681791            | 1.84<br>0.02<br>5.87<br>29.26                                                                                                    |                                                                                |                                                             |                                                                                                    | 1.84<br>0.02<br>5.87<br>29.26                                                                                                    |                        |                                       |                     |                                       | 10553<br>100<br>33656<br>156364                                       |
| a(iii))<br>)<br>:)<br>i)<br>=)       | Individuals<br>Lindividuals<br>capital up to R. 2 Likito.<br>Individuals<br>Lindividuals<br>Lindividuals<br>Lindividuals<br>Lindividuals<br>Lindividuals<br>Lindividuals<br>Lindividuals<br>Lindividuals<br>Lindividuals<br>Lindividuals<br>Lindividuals<br>Lindividuals<br>Lindividuals<br>Lindividuals<br>Lindividuals<br>December 2018<br>Lindividuals<br>Lindividuals<br>Lindivi | 3<br>1<br>632<br>9090<br>9096<br>9096<br>1 for Public   | 105536<br>1000<br>337347<br>1684791<br>1684941                        |                                                        |                     | 105536<br>1000<br>337347<br>1681791                 | 1.84<br>0.02<br>5.87<br>29.26                                                                                      | 105536<br>1000<br>337347<br>1681791.00             |                          | 105536<br>1000<br>337347<br>1681791            | 1.84<br>0.02<br>5.87<br>29.26                                                                                                    |                                                                                |                                                             |                                                                                                    | 1.84<br>0.02<br>5.87<br>29.26                                                                                                    |                        |                                       |                     |                                       | 10553/<br>100/<br>33656                                               |
| a(ii))<br>b)<br>c)<br>d)<br>e)       | Individuals Lindividuals Lindividuals                                                                                                    | 3<br>1<br>632<br>9090<br>9096<br>9096<br>1 for Public   | 105536<br>1000<br>337347<br>1684791<br>1684941                        |                                                        |                     | 105536<br>1000<br>337347<br>1681791                 | 1.84<br>0.02<br>5.87<br>29.26                                                                                      | 105536<br>1000<br>337347<br>1681791.00             |                          | 105536<br>1000<br>337347<br>1681791            | 1.84<br>0.02<br>5.87<br>29.26                                                                                                    |                                                                                |                                                             |                                                                                                    | 1.84<br>0.02<br>5.87<br>29.26                                                                                                    |                        |                                       |                     |                                       | 10553<br>100<br>33656<br>156364                                       |
| a(ii))<br>b)<br>c)<br>d)<br>e)       | Individuals Lindoidauls Lindoidauls Lindoi                                                                                                    | 3<br>1<br>632<br>9090<br>9096<br>9096<br>1 for Public   | 105536<br>1000<br>337347<br>1684791<br>1684941                        |                                                        |                     | 105536<br>1000<br>337347<br>1681791                 | 1.84<br>0.02<br>5.87<br>29.26                                                                                      | 105536<br>1000<br>337347<br>1681791.00             |                          | 105536<br>1000<br>337347<br>1681791            | 1.84<br>0.02<br>5.87<br>29.26                                                                                                    |                                                                                |                                                             |                                                                                                    | 1.84<br>0.02<br>5.87<br>29.26                                                                                                    |                        |                                       |                     |                                       | 10553<br>100<br>33656<br>156364                                       |
| a(ii))<br>b)<br>c)<br>d)<br>e)<br>1) | Individuals Lindividuals Lindividuals                                                                                                    | 3<br>1<br>632<br>9090<br>9096<br>9096<br>1 for Public   | 105536<br>1000<br>337347<br>1684791<br>1684941                        |                                                        |                     | 105536<br>1000<br>337347<br>1681791                 | 1.84<br>0.02<br>5.87<br>29.26                                                                                      | 105536<br>1000<br>337347<br>1681791.00             |                          | 105536<br>1000<br>337347<br>1681791            | 1.84<br>0.02<br>5.87<br>29.26                                                                                                    |                                                                                |                                                             |                                                                                                    | 1.84<br>0.02<br>5.87<br>29.26                                                                                                    |                        |                                       |                     |                                       | 10553<br>100<br>33656<br>156364                                       |
| a(iii))<br>b)<br>c)<br>d)<br>c T     | Individuals<br>Lindividuals<br>Lindividuals<br>additionals<br>Lindividuals<br>Lindividuals           | 3<br>1<br>632<br>9090<br>9096<br>9096<br>1 for Public   | 105536<br>1000<br>337347<br>1684791<br>1684941                        |                                                        |                     | 105536<br>1000<br>337347<br>1681791                 | 1.84<br>0.02<br>5.87<br>29.26                                                                                      | 105536<br>1000<br>337347<br>1681791.00             |                          | 105536<br>1000<br>337347<br>1681791            | 1.84<br>0.02<br>5.87<br>29.26                                                                                                    |                                                                                |                                                             |                                                                                                    | 1.84<br>0.02<br>5.87<br>29.26                                                                                                    |                        |                                       |                     |                                       | 10553<br>100<br>33656<br>156364                                       |
| c T<br>1)                            | Individuals<br>Lindividuals<br>Lindividuals<br>aptitation to Rs. 2 takis<br>Individuals<br>Lindividuals<br>Lindividuals<br>Lindividuals<br>Lindividuals<br>Lindividuals<br>Lindividuals<br>Lindividuals<br>Sub-Total (Signametric Content of Signametric Content of Sig                   | 3<br>1<br>632<br>9090<br>9095<br>9095<br>t t for Public | 105536<br>1000<br>337347<br>1661791<br>1661941<br>1664941             |                                                        |                     | 105536<br>1000<br>337347<br>1668791<br>1684941      | 1.84<br>0.02<br>5.87<br>29.26<br>29.32                                                                             | 105536<br>1000<br>337347<br>168179100<br>168494100 |                          | 105536<br>1000<br>337347<br>1661791<br>1664941 | 1.84<br>0.02<br>5.87<br>29.26<br>29.32                                                                                                  |                                                                                |                                                             |                                                                                                    | 1.94<br>0.02<br>5.57<br>29.26<br>29.32                                                                                                    |                        |                                       |                     |                                       | 10553<br>100<br><u>33656</u><br>156364<br>156654                      |
| c T<br>1)                            | Individuals<br>Lindividuals<br>Lindividuals<br>additionals<br>Lindividuals<br>Lindividuals           | 3<br>1<br>632<br>9090<br>9096<br>9096<br>1 for Public   | 105536<br>1000<br>337347<br>1681791<br>1684941<br>oter- Non Public sh |                                                        |                     | 105536<br>1000<br>337347<br>1681791                 | 1.84<br>0.02<br>5.87<br>29.26                                                                                      | 105536<br>1000<br>337347<br>1681791.00             |                          | 105536<br>1000<br>337347<br>1681791            | 1.84<br>0.02<br>5.87<br>29.26                                                                                                    |                                                                                |                                                             |                                                                                                    | 1.84<br>0.02<br>5.87<br>29.26                                                                                                    |                        |                                       | 110000              | 1.91                                  | 10553<br>100<br>33656<br>15654<br>156654<br>562860                    |

| Home | Validate |
|------|----------|
|      |          |

| Searial | Name<br>of the                   | PAN          | No. of fully paid<br>up equity shares |                    | No. Of shares<br>underlying<br>Depository | Total nos. shares<br>held | Shareholding as<br>a % of total no.<br>of shares<br>(calculated as<br>per SCRR, | Number o          | of Voting Rights held in<br>(IX)<br>No of Voting (XIV)<br>Rights |       | ities<br>Total as<br>a % of | No. Of Shares<br>Underlying<br>Outstanding | No. of Shares<br>Underlying  | No. Of Shares<br>Underlying<br>Outstanding<br>convertible | Shareholding , as a %<br>assuming full<br>conversion of<br>convertible securities      | Number of Loc<br>(XI | ked in shares<br>I)<br>As a % of            | (XIII)     | cumbered                                    | Number of equity<br>shares held in<br>dematerialized | Reason for not |
|---------|----------------------------------|--------------|---------------------------------------|--------------------|-------------------------------------------|---------------------------|---------------------------------------------------------------------------------|-------------------|------------------------------------------------------------------|-------|-----------------------------|--------------------------------------------|------------------------------|-----------------------------------------------------------|----------------------------------------------------------------------------------------|----------------------|---------------------------------------------|------------|---------------------------------------------|------------------------------------------------------|----------------|
| No.     | Shareholders<br>(I)              | (11)         | held<br>(IV)                          | shares held<br>(V) | Receipts<br>(VI)                          | (VII) = (IV)+(V)+<br>(VI) | 1957)<br>(VIII)<br>As a % of<br>(A+B+C2)                                        | Class<br>eg:<br>X | Class<br>eg:y                                                    | Total | Total<br>Voting<br>rights   | convertible<br>securities<br>(X)           | Outstanding<br>Warrants (Xi) | securities and<br>warrants<br>(X)                         | (as a percentage of<br>diluted share capital)<br>(XI)= (VII)+(X)<br>As a % of (A+B+C2) | No.<br>(a)           | As a % or<br>total<br>Shares<br>held<br>(b) | No.<br>(a) | As a % of<br>total<br>Shares<br>held<br>(b) | form<br>(XIV)                                        | providing PAN  |
| A1(b)   | Central Government/ State Govern | ment(s)      |                                       |                    |                                           |                           |                                                                                 |                   |                                                                  |       |                             |                                            |                              |                                                           |                                                                                        |                      |                                             |            |                                             |                                                      |                |
|         | Add Delete                       |              |                                       |                    |                                           |                           |                                                                                 |                   |                                                                  |       |                             |                                            |                              |                                                           |                                                                                        |                      |                                             |            |                                             |                                                      |                |
|         | Click here to go back            | <u>Total</u> |                                       |                    |                                           |                           |                                                                                 |                   |                                                                  |       |                             |                                            |                              |                                                           |                                                                                        |                      |                                             |            |                                             |                                                      |                |

| Home | Validate |
|------|----------|
|------|----------|

| Constal        | Name<br>of the                | PAN         | No. of fully paid                |                    | No. Of shares<br>underlying    |                                   | Shareholding as<br>a % of total no.<br>of shares<br>(calculated as | Number of         | Voting Rights held in<br>(IX)<br>No of Voting (XIV)<br>Rights |       |                                     | No. Of Shares<br>Underlying                     | No. of Shares                              | No. Of Shares<br>Underlying<br>Outstanding                   | Shareholding , as a %<br>assuming full<br>conversion of                                                          | Number of Lock<br>(XII) | ed in shares                                | Number of Sha<br>or otherwise e<br>(XII | encumbered                                  |        | Reason for not                  |
|----------------|-------------------------------|-------------|----------------------------------|--------------------|--------------------------------|-----------------------------------|--------------------------------------------------------------------|-------------------|---------------------------------------------------------------|-------|-------------------------------------|-------------------------------------------------|--------------------------------------------|--------------------------------------------------------------|----------------------------------------------------------------------------------------------------|-------------------------|---------------------------------------------|-----------------------------------------|---------------------------------------------|--------|---------------------------------|
| Searial<br>No. | of the<br>Shareholders<br>(I) | PAN<br>(II) | up equity shares<br>held<br>(IV) | shares held<br>(V) | Depository<br>Receipts<br>(VI) | neia<br>(VII) = (IV)+(V)+<br>(VI) | per SCRR,<br>1957)<br>(VIII)<br>As a % of<br>(A+B+C2)              | Class<br>eg:<br>X | Class<br>eg:y                                                 | Total | a % of<br>Total<br>Voting<br>rights | Outstanding<br>convertible<br>securities<br>(X) | Underlying<br>Outstanding<br>Warrants (Xi) | convertible<br>securities and<br>No. Of Warrants<br>(Xi) (a) | convertible securities<br>(as a percentage of<br>diluted share capital)<br>(XI)= (VII)+(X)<br>As a % of (A+B+C2) | No.<br>(a)              | As a % of<br>total<br>Shares<br>held<br>(b) | No.<br>(a)                              | As a %<br>of total<br>Shares<br>held<br>(b) | l form | Reason for not<br>providing PAN |
| 1(c)           | Financial Institutions/ Banks |             |                                  |                    |                                |                                   |                                                                    |                   |                                                               |       |                                     |                                                 |                                            |                                                              |                                                                                                    |                         |                                             |                                         |                                             |        |                                 |
|                | Add Delete                    |             |                                  |                    |                                |                                   |                                                                    |                   |                                                               |       |                                     |                                                 |                                            |                                                              |                                                                                                    |                         |                                             |                                         |                                             |        |                                 |
|                | Click here to go back         | Tota        | <u>al</u>                        |                    |                                |                                   | 1                                                                  |                   |                                                               |       |                                     |                                                 |                                            |                                                              |                                                                                                    |                         |                                             |                                         |                                             |        |                                 |

| Home | Validate |
|------|----------|
|------|----------|

| Control        | Name                          |             | No. of fully paid                |                    | No. Of shares<br>underlying    | Total nos. shares<br>held         | Shareholding as<br>a % of total no.<br>of shares<br>(calculated as | Number of         | Voting Rights held in<br>(IX)<br>No of Voting (XIV)<br>Rights | n each class of securi | ies<br>Total as                     | No. Of Shares<br>Underlying                     | No. of Shares                              | No. Of Shares<br>Underlying<br>Outstanding                   | Shareholding , as a %<br>assuming full<br>conversion of                                                          | Number of Lo<br>shares<br>(XII) | s                                           | Number of Sharo<br>or otherwise en<br>(XIII) | cumbered                                    | Number of equity shares held in |                                 |
|----------------|-------------------------------|-------------|----------------------------------|--------------------|--------------------------------|-----------------------------------|--------------------------------------------------------------------|-------------------|---------------------------------------------------------------|------------------------|-------------------------------------|-------------------------------------------------|--------------------------------------------|--------------------------------------------------------------|----------------------------------------------------------------------------------------------------|---------------------------------|---------------------------------------------|----------------------------------------------|---------------------------------------------|---------------------------------|---------------------------------|
| Searial<br>No. | of the<br>Shareholders<br>(I) | PAN<br>(II) | up equity shares<br>held<br>(IV) | shares held<br>(V) | Depository<br>Receipts<br>(VI) | neia<br>(VII) = (IV)+(V)+<br>(VI) | per SCRR,<br>1957)<br>(VIII)<br>As a % of<br>(A+B+C2)              | Class<br>eg:<br>X | Class<br>eg:y                                                 | Total                  | a % of<br>Total<br>Voting<br>rights | Outstanding<br>convertible<br>securities<br>(X) | Underlying<br>Outstanding<br>Warrants (Xi) | convertible<br>securities and<br>No. Of Warrants<br>(Xi) (a) | convertible securities<br>(as a percentage of<br>diluted share capital)<br>(XI)= (VII)+(X)<br>As a % of (A+B+C2) | No.<br>(a)                      | As a %<br>of total<br>Shares<br>held<br>(b) |                                              | As a %<br>of total<br>Shares<br>held<br>(b) | dematerialized<br>form<br>(XIV) | Reason for not<br>providing PAN |
| A2(a)          | Government                    |             |                                  |                    |                                |                                   |                                                                    |                   |                                                               |                        |                                     |                                                 |                                            |                                                              |                                                                                                    |                                 |                                             |                                              |                                             |                                 |                                 |
|                | Add Delete                    |             |                                  |                    |                                |                                   |                                                                    |                   |                                                               |                        |                                     |                                                 |                                            |                                                              |                                                                                                    |                                 |                                             |                                              |                                             |                                 |                                 |
|                | Click here to go back         | Tota        |                                  |                    |                                |                                   |                                                                    |                   |                                                               |                        |                                     |                                                 |                                            |                                                              |                                                                                                    |                                 |                                             |                                              |                                             |                                 | <u>.</u>                        |

| Home | Validate |  |
|------|----------|--|
|------|----------|--|

| Searial | Name<br>of the        | PAN   | No. of fully paid |                    | underlying                     | Total nos. shares<br>held | (calculated as                                        | Number of         | Voting Rights held in<br>(IX)<br>No of Voting (XIV)<br>Rights |       | Total as                            | No. Of Shares<br>Underlying<br>Outstanding | No. of Shares<br>Underlying  | Underlying<br>Outstanding                                    | Shareholding , as a %<br>assuming full<br>conversion of<br>convertible securities      | Number of Locke<br>(XII) | ed in shares                                | Number of Share<br>or otherwise end<br>(XIII) | cumbered                                    | Number of equity<br>shares held in | Reason for not |
|---------|-----------------------|-------|-------------------|--------------------|--------------------------------|---------------------------|-------------------------------------------------------|-------------------|---------------------------------------------------------------|-------|-------------------------------------|--------------------------------------------|------------------------------|--------------------------------------------------------------|----------------------------------------------------------------------------------------|--------------------------|---------------------------------------------|-----------------------------------------------|---------------------------------------------|------------------------------------|----------------|
| No.     | Shareholders<br>(I)   | (11)  | held<br>(IV)      | shares held<br>(V) | Depository<br>Receipts<br>(VI) | (VII) = (IV)+(V)+<br>(VI) | per SCRR,<br>1957)<br>(VIII)<br>As a % of<br>(A+B+C2) | Class<br>eg:<br>X | Class<br>eg:y                                                 | Total | a % of<br>Total<br>Voting<br>rights | convertible<br>securities<br>(X)           | Outstanding<br>Warrants (Xi) | convertible<br>securities and<br>No. Of Warrants<br>(Xi) (a) | (as a percentage of<br>diluted share capital)<br>(XI)= (VII)+(X)<br>As a % of (A+B+C2) | No.<br>(a)               | As a % of<br>total<br>Shares<br>held<br>(b) | No.<br>(a)                                    | As a %<br>of total<br>Shares<br>held<br>(b) | dematerialized<br>form<br>(XIV)    | providing PAN  |
| A2(c)   | Institutions          |       |                   |                    |                                |                           |                                                       |                   |                                                               |       |                                     |                                            |                              |                                                              |                                                                                        |                          |                                             |                                               |                                             |                                    |                |
|         | Add Delete            |       |                   |                    |                                |                           |                                                       |                   |                                                               |       |                                     |                                            |                              |                                                              |                                                                                        |                          |                                             |                                               |                                             |                                    |                |
|         | Click here to go back | Total |                   |                    |                                |                           |                                                       |                   |                                                               |       |                                     |                                            |                              |                                                              |                                                                                        |                          |                                             |                                               |                                             |                                    |                |

| Home | Validate |
|------|----------|

| Constal        | Name<br>of the             | PAN  | No. of fully paid                | No. Of Partly      | No. Of shares<br>underlying    |                           | Shareholding as<br>a % of total no.<br>of shares<br>(calculated as | Number of         | Voting Rights held in<br>(IX)<br>No of Voting (XIV)<br>Rights | each class of securit | Total as                            | No. Of Shares<br>Underlying                     | No. of Shares<br>Underlving | No. Of Shares<br>Underlying<br>Outstanding                   | Shareholding , as a %<br>assuming full<br>conversion of<br>convertible securities | Number of Locke<br>(XII) | ed in shares                                | Number of Sha<br>or otherwise er<br>(XIII) | ncumbered                                   | Number of equity shares held in |                                 |
|----------------|----------------------------|------|----------------------------------|--------------------|--------------------------------|---------------------------|--------------------------------------------------------------------|-------------------|---------------------------------------------------------------|-----------------------|-------------------------------------|-------------------------------------------------|-----------------------------|--------------------------------------------------------------|-----------------------------------------------------------------------------------|--------------------------|---------------------------------------------|--------------------------------------------|---------------------------------------------|---------------------------------|---------------------------------|
| Searial<br>No. | Shareholders<br>(I)        | (II) | up equity shares<br>held<br>(IV) | shares held<br>(V) | Depository<br>Receipts<br>(VI) | (VII) = (IV)+(V)+<br>(VI) | per SCRR,<br>1957)<br>(VIII)<br>As a % of<br>(A+B+C2)              | Class<br>eg:<br>X | Class<br>eg:y                                                 | Total                 | a % of<br>Total<br>Voting<br>rights | Outstanding<br>convertible<br>securities<br>(X) | Outstanding                 | convertible<br>securities and<br>No. Of Warrants<br>(Xi) (a) | (as a percentage of                                                               | No.<br>(a)               | As a % of<br>total<br>Shares<br>held<br>(b) | No.<br>(a)                                 | As a % of<br>total<br>Shares<br>held<br>(b) | dematerialized<br>form<br>(XIV) | Reason for not<br>providing PAN |
| A2(d)          | Foreign Portfolio Investor |      |                                  |                    |                                |                           |                                                                    |                   |                                                               |                       |                                     |                                                 |                             |                                                              |                                                                                   |                          |                                             |                                            |                                             |                                 |                                 |
|                | Add Delete                 |      |                                  |                    |                                |                           |                                                                    |                   |                                                               |                       |                                     |                                                 |                             |                                                              |                                                                                   |                          |                                             |                                            |                                             |                                 |                                 |
|                | Click here to go back      | Tota | 1                                |                    |                                |                           |                                                                    |                   |                                                               |                       |                                     |                                                 |                             |                                                              |                                                                                   |                          |                                             |                                            |                                             |                                 |                                 |

|                | Home  | Validate                      |                  |                                  |                                      |                                |                                   |                                                                      |                   |                                                               |                      |                                     |                                                 |                                            |                                                              |                                                                                                    |                           |                                             |                                 |                                 |
|----------------|-------|-------------------------------|------------------|----------------------------------|--------------------------------------|--------------------------------|-----------------------------------|----------------------------------------------------------------------|-------------------|---------------------------------------------------------------|----------------------|-------------------------------------|-------------------------------------------------|--------------------------------------------|--------------------------------------------------------------|----------------------------------------------------------------------------------------------------|---------------------------|---------------------------------------------|---------------------------------|---------------------------------|
|                |       | Name                          |                  | No. of fully paid                |                                      | No. Of shares<br>underlying    | Total nos. shares                 |                                                                      | Number            | of Voting Rights held<br>(IX)<br>No of Voting (XIV)<br>Rights | in each class of sec | turities<br>Total as                | No. Of Shares<br>Underlying                     | No. of Shares                              | No. Of Shares<br>Underlying<br>Outstanding                   | Shareholding , as a %<br>assuming full<br>conversion of                                                          | Number of Locker<br>(XII) | d in shares                                 | Number of equity shares held in |                                 |
| Searial<br>No. |       | of the<br>Shareholders<br>(I) | PAN<br>(II)      | up equity shares<br>held<br>(IV) | paid-up equity<br>shares held<br>(V) | Depository<br>Receipts<br>(VI) | held<br>(VII) = (IV)+(V)+<br>(VI) | (calculated as<br>per SCRR, 1957)<br>(VIII)<br>As a % of<br>(A+B+C2) | Class<br>eg:<br>X | Class<br>eg:y                                                 | Total                | a % of<br>Total<br>Voting<br>rights | Outstanding<br>convertible<br>securities<br>(X) | Underlying<br>Outstanding<br>Warrants (Xi) | convertible<br>securities and<br>No. Of Warrants<br>(Xi) (a) | convertible securities<br>(as a percentage of<br>diluted share capital)<br>(XI)= (VII)+(X)<br>As a % of (A+B+C2) | No.<br>(a)                | As a % of<br>total<br>Shares<br>held<br>(b) | dematerialized<br>form<br>(XIV) | Reason for not<br>providing PAN |
| B1(a)          | Mutua | l Funds                       |                  |                                  |                                      |                                |                                   |                                                                      |                   |                                                               |                      |                                     |                                                 |                                            |                                                              |                                                                                                    |                           |                                             |                                 |                                 |
|                | Add   | Delete                        | Disclosure of st | nareholder holding r             | nore than 1% of to                   | tal number of shar             | res                               |                                                                      |                   |                                                               |                      |                                     |                                                 |                                            |                                                              |                                                                                                    |                           |                                             |                                 |                                 |
|                |       | Click here to go back         | Tota             | 1                                |                                      |                                |                                   |                                                                      |                   |                                                               |                      |                                     |                                                 |                                            |                                                              |                                                                                                    |                           |                                             |                                 | ]                               |

| Searial<br>No. | Name<br>of the<br>Shareholders<br>(I) | PAN<br>(II)      | No. of fully paid<br>up equity shares<br>held<br>(IV) | No. Of Partly<br>paid-up equity<br>shares held<br>(V) | No. Of shares<br>underlying<br>Depository<br>Receipts<br>(VI) | Total nos. shares<br>held | Shareholding as<br>a % of total no.<br>of shares<br>(calculated as<br>per SCRR, 1957)<br>(VIII)<br>As a % of<br>(A+B+C2) | Number of<br>Class<br>eg:<br>X | f Voting Rights held in<br>(IX)<br>No of Voting (XIV)<br>Rights<br>Class<br>eg:y | e each class of secu | Total as<br>a % of<br>Total<br>Voting<br>rights | No. Of Shares<br>Underlying<br>Outstanding<br>convertible<br>securities<br>(X) | No. of Shares<br>Underlying<br>Outstanding<br>Warrants (Xi) | No. Of Shares<br>Underlying<br>Outstanding<br>convertible<br>securities and<br>No. Of Warrants<br>(Xi) (a) | Shareholding , as a %<br>assuming full<br>conversion of<br>convertible securities<br>(as a percentage of<br>diluted share capital)<br>(XI)= (VI)+(X)<br>As a % of (A+B+C2) | (XII) |     | Number of equity<br>shares held in<br>dematerialized<br>form<br>(XIV) | Reason for not<br>providing PAN |
|----------------|---------------------------------------|------------------|-------------------------------------------------------|-------------------------------------------------------|---------------------------------------------------------------|---------------------------|----------------------------------------------------------------------------------------------------|--------------------------------|----------------------------------------------------------------------------------|----------------------|-------------------------------------------------|--------------------------------------------------------------------------------|-------------------------------------------------------------|----------------------------------------------------------------------------------------------------|----------------------------------------------------------------------------------------------------|-------|-----|-----------------------------------------------------------------------|---------------------------------|
| B1(b)          | Venture Capital Funds                 |                  |                                                       |                                                       | 1                                                             | I.                        | 1 1                                                                                                    |                                | 1 1                                                                              |                      | 1                                               | L                                                                              |                                                             | 1                                                                                                    | I                                                                                                    |       | (-) |                                                                       |                                 |
|                | Add Delete                            | Disclosure of sh | areholder holding n                                   | nore than 1% of to                                    | tal number of sha                                             | res                       |                                                                                                    |                                |                                                                                  |                      |                                                 |                                                                                |                                                             |                                                                                                    |                                                                                                    |       |     |                                                                       |                                 |
|                | Click here to go back                 | Tota             |                                                       |                                                       |                                                               |                           |                                                                                                    |                                |                                                                                  |                      |                                                 |                                                                                |                                                             |                                                                                                    |                                                                                                    |       |     |                                                                       |                                 |

|                | Home Validate                  |                  |                                               |                                                |                          |                                                |                                                |                   |                                                     |                      |                           |                                          |                                            |                                               |                                                                 |                           |                                |                                  |                                 |
|----------------|--------------------------------|------------------|-----------------------------------------------|------------------------------------------------|--------------------------|------------------------------------------------|------------------------------------------------|-------------------|-----------------------------------------------------|----------------------|---------------------------|------------------------------------------|--------------------------------------------|-----------------------------------------------|-----------------------------------------------------------------|---------------------------|--------------------------------|----------------------------------|---------------------------------|
|                |                                |                  |                                               |                                                | No. Of shares            |                                                | Shareholding as<br>a % of total no.            | Number of         | Voting Rights held in<br>(IX)<br>No of Voting (XIV) | each class of securi | ties                      | No. Of Shares                            |                                            | No. Of Shares<br>Underlying                   | assuming full                                                   | Number of Locker<br>(XII) | d in shares                    | Number of equity                 |                                 |
| Searial<br>No. | Name<br>of the<br>Shareholders | PAN<br>(II)      | No. of fully paid<br>up equity shares<br>held | No. Of Partly<br>paid-up equity<br>shares held | underlying<br>Depository | Total nos. shares<br>held<br>(VII) = (IV)+(V)+ | of shares<br>(calculated as<br>per SCRR, 1957) |                   | Rights                                              |                      | Total as<br>a % of        | Underlying<br>Outstanding<br>convertible | No. of Shares<br>Underlying<br>Outstanding | Outstanding<br>convertible                    | conversion of<br>convertible securities<br>(as a percentage of  |                           | As a % of                      | shares held in<br>dematerialized | Reason for not<br>providing PAN |
|                | (1)                            | ()               | (1V)                                          | (V)                                            | Receipts<br>(VI)         | (VI)                                           | (VIII)<br>As a % of<br>(A+B+C2)                | Class<br>eg:<br>X | Class<br>eg:y                                       | Total                | Total<br>Voting<br>rights | securities<br>(X)                        | Warrants (Yi)                              | securities and<br>No. Of Warrants<br>(Xi) (a) | diluted share capital)<br>(XI)= (VII)+(X)<br>As a % of (A+B+C2) | No.<br>(a)                | total<br>Shares<br>held<br>(b) | form<br>(XIV)                    | F                               |
| B1(c)          | Alternate Investment Funds     |                  |                                               | 1                                              |                          |                                                | р. – Р.                                        |                   |                                                     |                      |                           |                                          | 1                                          |                                               | P                                                               |                           | 4                              |                                  |                                 |
|                | Add Delete                     | Disclosure of sh | areholder holding r                           | nore than 1% of to                             | otal number of sha       | res                                            |                                                |                   |                                                     |                      |                           |                                          |                                            |                                               |                                                                 |                           |                                |                                  |                                 |
|                | Click here to go back          | Tota             |                                               |                                                |                          |                                                |                                                |                   |                                                     |                      |                           |                                          |                                            |                                               |                                                                 |                           |                                |                                  |                                 |

|         | Home Validate                     |                                                                   |                     |                             |                                |                           |                                     |                   |                                                       |                             |                                     |                                         |                              |                                                              |                                                                                        |                         |                                             |                                   |               |
|---------|-----------------------------------|-------------------------------------------------------------------|---------------------|-----------------------------|--------------------------------|---------------------------|-------------------------------------|-------------------|-------------------------------------------------------|-----------------------------|-------------------------------------|-----------------------------------------|------------------------------|--------------------------------------------------------------|----------------------------------------------------------------------------------------|-------------------------|---------------------------------------------|-----------------------------------|---------------|
|         |                                   |                                                                   |                     |                             | No. Of shares                  |                           | Shareholding as<br>a % of total no. | Number of         | f Voting Rights held in<br>(IX)<br>No of Voting (XIV) | each class of secur         | ities                               | No. Of Shares                           |                              | No. Of Shares<br>Underlying                                  | Shareholding , as a %<br>assuming full                                                 | Number of Lock<br>(XII) | ed in shares                                | Number of equity                  |               |
| Searial |                                   | Name No. of fully paid No. Of Partly underlying Total nos. shares |                     | of shares<br>(calculated as |                                | Rights                    |                                     | Total as          | Underlying<br>Outstanding                             | No. of Shares<br>Underlying | Outstanding                         | conversion of<br>convertible securities | . ,                          |                                                              | shares held in                                                                         | Reason for not          |                                             |                                   |               |
| No.     | Shareholders<br>(I)               | (11)                                                              | held<br>(IV)        | shares held<br>(V)          | Depository<br>Receipts<br>(VI) | (VII) = (IV)+(V)+<br>(VI) |                                     | Class<br>eg:<br>X | Class<br>eg:y                                         | Total                       | a % of<br>Total<br>Voting<br>rights | convertible<br>securities<br>(X)        | Outstanding<br>Warrants (Xi) | convertible<br>securities and<br>No. Of Warrants<br>(Xi) (a) | (as a percentage of<br>diluted share capital)<br>(XI)= (VII)+(X)<br>As a % of (A+B+C2) | No.<br>(a)              | As a % of<br>total<br>Shares<br>held<br>(b) | f dematerialized<br>form<br>(XIV) | providing PAN |
| B1(d)   | Foreign Venture Capital Investors |                                                                   |                     |                             |                                |                           |                                     |                   |                                                       |                             |                                     |                                         |                              |                                                              |                                                                                        |                         |                                             |                                   |               |
|         | Add Delete                        | Disclosure of sh                                                  | areholder holding i | nore than 1% of to          | tal number of shar             | res                       |                                     |                   |                                                       |                             |                                     |                                         |                              |                                                              |                                                                                        |                         |                                             |                                   |               |
|         | Click here to go back             | Tota                                                              | 1                   |                             |                                |                           |                                     |                   |                                                       |                             |                                     |                                         |                              |                                                              |                                                                                        |                         |                                             |                                   |               |

|                | Home Validate                         |                  |                                                       |                    |                                                               |     |                                                                                                    |                                |                                                                             |       |                                                 |                                                                                |                                                             |                                                                                                    |                                                                                                    |                                         |                                                                       |                                 |
|----------------|---------------------------------------|------------------|-------------------------------------------------------|--------------------|---------------------------------------------------------------|-----|----------------------------------------------------------------------------------------------------|--------------------------------|-----------------------------------------------------------------------------|-------|-------------------------------------------------|--------------------------------------------------------------------------------|-------------------------------------------------------------|----------------------------------------------------------------------------------------------------|----------------------------------------------------------------------------------------------------|-----------------------------------------|-----------------------------------------------------------------------|---------------------------------|
| Searial<br>No. | Name<br>of the<br>Shareholders<br>(I) | PAN<br>(II)      | No. of fully paid<br>up equity shares<br>held<br>(IV) |                    | No. Of shares<br>underlying<br>Depository<br>Receipts<br>(VI) |     | Shareholding as<br>a % of total no.<br>of shares<br>(calculated as<br>per SCRR, 1957)<br>(VIII)<br>As a % of<br>(A+B+C2) | Number of<br>Class<br>eg:<br>X | Voting Rights held in (IX)<br>No of Voting (XIV)<br>Rights<br>Class<br>eg:y | Total | Total as<br>a % of<br>Total<br>Voting<br>rights | No. Of Shares<br>Underlying<br>Outstanding<br>convertible<br>securities<br>(X) | No. of Shares<br>Underlying<br>Outstanding<br>Warrants (Xi) | No. Of Shares<br>Underlying<br>Outstanding<br>convertible<br>securities and<br>No. Of Warrants<br>(Xi) (a) | assuming full<br>conversion of<br>convertible securities<br>(as a percentage of<br>diluted share capital) | Number of Locker<br>(XII)<br>No.<br>(a) | Number of equity<br>shares held in<br>dematerialized<br>form<br>(XIV) | Reason for not<br>providing PAN |
| B1(e)          | Foreign Portfolio Investors           |                  |                                                       |                    |                                                               |     |                                                                                                    |                                |                                                                             |       |                                                 |                                                                                |                                                             |                                                                                                    |                                                                                                    |                                         |                                                                       |                                 |
|                | Add Delete                            | Disclosure of sh | areholder holding r                                   | nore than 1% of to | otal number of share                                          | res |                                                                                                    |                                |                                                                             |       |                                                 |                                                                                |                                                             |                                                                                                    |                                                                                                    |                                         |                                                                       |                                 |
|                | Click here to go back                 | Tota             |                                                       |                    |                                                               |     |                                                                                                    |                                |                                                                             |       |                                                 |                                                                                |                                                             |                                                                                                    |                                                                                                    |                                         |                                                                       |                                 |

|                | Home Validate                 |                  |                                  |                    |                                |                                   | Shareholding as                                                      | Number of         | f Voting Rights held in<br>(IX) | each class of secu | rities                              |                                                 |                                            | No. Of Shares                                                | Shareholding , as a %                                                                                            | Number of Lock | ad in charge                                |                                    |                                 |
|----------------|-------------------------------|------------------|----------------------------------|--------------------|--------------------------------|-----------------------------------|----------------------------------------------------------------------|-------------------|---------------------------------|--------------------|-------------------------------------|-------------------------------------------------|--------------------------------------------|--------------------------------------------------------------|----------------------------------------------------------------------------------------------------|----------------|---------------------------------------------|------------------------------------|---------------------------------|
| Coordel        | Name                          | DAN              | No. of fully paid                |                    | No. Of shares<br>underlying    | Total nos. shares<br>held         | a % of total no.<br>of shares                                        |                   | No of Voting (XIV)<br>Rights    |                    | Total as                            | No. Of Shares<br>Underlying                     | No. of Shares                              | Underlying<br>Outstanding                                    | assuming full<br>conversion of                                                                                   | (XII)          |                                             | Number of equity<br>shares held in | Descent for each                |
| Searial<br>No. | of the<br>Shareholders<br>(I) | PAN<br>(II)      | up equity shares<br>held<br>(IV) | shares held<br>(V) | Depository<br>Receipts<br>(VI) | neid<br>(VII) = (IV)+(V)+<br>(VI) | (calculated as<br>per SCRR, 1957)<br>(VIII)<br>As a % of<br>(A+B+C2) | Class<br>eg:<br>X | Class<br>eg:y                   | Total              | a % of<br>Total<br>Voting<br>rights | Outstanding<br>convertible<br>securities<br>(X) | Underlying<br>Outstanding<br>Warrants (Xi) | convertible<br>securities and<br>No. Of Warrants<br>(Xi) (a) | convertible securities<br>(as a percentage of<br>diluted share capital)<br>(XI)= (VII)+(X)<br>As a % of (A+B+C2) | No.<br>(a)     | As a % of<br>total<br>Shares<br>held<br>(b) | dematerialized<br>form<br>(XIV)    | Reason for not<br>providing PAN |
| B1(f)          | Financial Institutions/ Banks |                  |                                  |                    |                                |                                   |                                                                      |                   |                                 |                    |                                     |                                                 |                                            |                                                              |                                                                                                    |                |                                             |                                    |                                 |
|                | Add Delete                    | Disclosure of sh | areholder holding n              | nore than 1% of to | tal number of shar             | es                                |                                                                      |                   |                                 |                    |                                     |                                                 |                                            |                                                              |                                                                                                    |                |                                             |                                    |                                 |
|                | Click here to go back         | Tota             |                                  |                    |                                |                                   |                                                                      |                   |                                 |                    |                                     |                                                 |                                            |                                                              |                                                                                                    |                |                                             |                                    |                                 |

|         | Home Validate        |                                                            |                      |                    |                                                 |      | Shareholding as              | Number c          | of Voting Rights held in<br>(IX) | in each class of secu                      | ities                               |                                  |                                                          | No. Of Shares                                                | Shareholding , as a %                                                                  | Number of Lock                     | ked in shares                               | <b></b>                         |               |
|---------|----------------------|------------------------------------------------------------|----------------------|--------------------|-------------------------------------------------|------|------------------------------|-------------------|----------------------------------|--------------------------------------------|-------------------------------------|----------------------------------|----------------------------------------------------------|--------------------------------------------------------------|----------------------------------------------------------------------------------------|------------------------------------|---------------------------------------------|---------------------------------|---------------|
| Searial | Name<br>of the       | of the PAN up equity shares paid-up equity Depository held |                      | Total nos. shares  | a % of total no.<br>of shares<br>(calculated as |      | No of Voting (XIV)<br>Rights |                   | Total as                         | No. Of Shares<br>Underlying<br>Outstanding | No. of Shares<br>Underlying         | Underlying<br>Outstanding        | assuming full<br>conversion of<br>convertible securities | (XII)                                                        |                                                                                        | Number of equity<br>shares held in | Reason for not                              |                                 |               |
| No.     | Shareholders<br>(I)  | (11)                                                       | held<br>(IV)         | shares held<br>(V) | Depository<br>Receipts<br>(VI)                  |      |                              | Class<br>eg:<br>X | Class<br>eg:y                    | Total                                      | a % of<br>Total<br>Voting<br>rights | convertible<br>securities<br>(X) | Outstanding                                              | convertible<br>securities and<br>No. Of Warrants<br>(Xi) (a) | (as a percentage of<br>diluted share capital)<br>(XI)= (VII)+(X)<br>As a % of (A+B+C2) | No.<br>(a)                         | As a % of<br>total<br>Shares<br>held<br>(b) | dematerialized<br>form<br>(XIV) | providing PAN |
| B1(g)   | Insurance Companies  |                                                            |                      |                    |                                                 |      |                              |                   |                                  |                                            |                                     |                                  |                                                          |                                                              |                                                                                        |                                    |                                             |                                 |               |
|         | Add Delete           | Disclosure of s                                            | hareholder holding n | nore than 1% of to | tal number of sha                               | ires |                              |                   |                                  |                                            |                                     |                                  |                                                          |                                                              |                                                                                        |                                    |                                             |                                 |               |
|         | Click here to go bac | <u>k</u> <u>Tot</u>                                        | al                   |                    |                                                 |      |                              |                   |                                  |                                            |                                     |                                  |                                                          |                                                              |                                                                                        |                                    |                                             |                                 |               |

| Home | Validate |
|------|----------|
|      |          |

| Searial<br>No. | Name<br>of the<br>Shareholders<br>(I)     | PAN<br>(II)      | No. of fully paid<br>up equity shares<br>held<br>(IV) |                    | No. Of shares<br>underlying<br>Depository<br>Receipts<br>(VI) | Total nos. shares<br>held<br>(VII) = (IV)+(V)+<br>(VI) | Shareholding as<br>a % of total no.<br>of shares<br>(calculated as<br>per SCRR, 1957)<br>(VIII)<br>As a % of<br>(A+B+C2) | Number<br>Class<br>eg:<br>X | of Voting Rights held ir<br>(IX)<br>No of Voting (XIV)<br>Rights<br>Class<br>eg:y | ties<br>Total as<br>a % of<br>Total<br>Voting<br>rights | No. of Shares<br>Underlying<br>Outstanding<br>Warrants (Xi) | No. Of Warrants<br>(Xi) | Underlying | Shareholding , as a %<br>assuming full<br>conversion of<br>convertible securities<br>(as a percentage of<br>diluted share capital)<br>(XI)= (VII)+(X)<br>As a % of (A+B+C2) | (XII) | Number of equity<br>shares held in | Reason for not<br>providing PAN |
|----------------|-------------------------------------------|------------------|-------------------------------------------------------|--------------------|---------------------------------------------------------------|--------------------------------------------------------|----------------------------------------------------------------------------------------------------|-----------------------------|-----------------------------------------------------------------------------------|---------------------------------------------------------|-------------------------------------------------------------|-------------------------|------------|----------------------------------------------------------------------------------------------------|-------|------------------------------------|---------------------------------|
| B1(h)          | Provident Funds/ Pension Funds Add Delete | Disclosure of sh | areholder holding n                                   | nore than 1% of to | ital number of sha                                            | res                                                    |                                                                                                    |                             |                                                                                   | •                                                       |                                                             | ,                       |            | <u>.</u>                                                                                                    |       | <br>J                              |                                 |
|                | Click here to go back                     | Tota             |                                                       |                    |                                                               |                                                        |                                                                                                    |                             |                                                                                   |                                                         |                                                             |                         |            |                                                                                                    |       |                                    |                                 |

|                | Home Validate       |                                   |                        |             |                        |                          |                               |                             |                           |                                     |              |                               |                       |                 |                            |                           |                                       |                                        |                        |                        |                                 |
|----------------|---------------------|-----------------------------------|------------------------|-------------|------------------------|--------------------------|-------------------------------|-----------------------------|---------------------------|-------------------------------------|--------------|-------------------------------|-----------------------|-----------------|----------------------------|---------------------------|---------------------------------------|----------------------------------------|------------------------|------------------------|---------------------------------|
|                |                     |                                   |                        |             |                        |                          |                               |                             |                           | Shareholding as a % of total no. of | Number o     | of Voting Rights held<br>(IX) | in each class of secu | urities         | No. Of Shares              |                           | No. Of Shares                         | Shareholding , as<br>a % assuming full | Number of Locked in    | Number of              |                                 |
|                |                     |                                   | Name                   |             |                        | No. of fully paid        |                               | No. Of shares<br>underlying | Total nos.<br>shares      | shares (calculated                  |              | No of Voting (XIV)<br>Rights  |                       | Total as        | Underlying                 | No. of Shares             | Underlying                            | conversion of<br>convertible           | shares<br>(XII)        | equity shares          |                                 |
| Searial<br>No. | Category            | Category / More than 1 percentage | of the<br>Shareholders | PAN<br>(II) | of the<br>Shareholders | up equity shares<br>held | paid-up equity<br>shares held | Depository                  | held                      | as per SCRR,<br>1957)               | -            |                               |                       | a % of<br>Total | Outstanding<br>convertible | Underlying<br>Outstanding | Outstanding<br>convertible securities | securities (as a                       | As a %                 | held in dematerialized | Reason for not<br>providing PAN |
|                |                     |                                   | (1)                    |             | (1)                    | (IV)                     | (V)                           | Receipts<br>(VI)            | (VII) = (IV)+(V)+<br>(VI) | (VIII)<br>As a % of                 | Class<br>eg: | Class<br>eg:y                 | Total                 | Voting          | securities<br>(X)          | Warrants (Xi)             | and Warrants<br>(X)                   | percentage of<br>diluted share         | No. total<br>(a) Share |                        |                                 |
|                |                     |                                   |                        |             |                        |                          |                               |                             |                           | (A+B+C2)                            | х            | -6-y                          |                       | rights          |                            |                           |                                       | capital)<br>(XI)= (VII)+(X)            | (a) held<br>(b)        | . ,                    |                                 |
| B1(i)          | Any Other (specify) | ·                                 |                        |             |                        |                          |                               |                             |                           |                                     |              |                               |                       |                 |                            | •                         |                                       |                                        |                        |                        | ·                               |
|                | Add Delete          |                                   |                        |             |                        |                          |                               |                             |                           |                                     |              |                               |                       |                 |                            |                           |                                       |                                        |                        |                        |                                 |
|                |                     | Click here to go back             | <u>k</u>               | Total       |                        |                          |                               |                             |                           |                                     |              |                               |                       |                 |                            |                           |                                       |                                        |                        |                        |                                 |
|                |                     |                                   |                        |             |                        |                          |                               |                             |                           |                                     |              |                               |                       |                 |                            |                           |                                       |                                        |                        |                        | •                               |

|                | Home Validate                      |                  |                                  |                                      |                                |                   |                                                                          |       |                                                           |       |                                     |                                                 |                                            |                                                              |                                                                                                |                          |                                             |                                   |                                 |
|----------------|------------------------------------|------------------|----------------------------------|--------------------------------------|--------------------------------|-------------------|--------------------------------------------------------------------------|-------|-----------------------------------------------------------|-------|-------------------------------------|-------------------------------------------------|--------------------------------------------|--------------------------------------------------------------|------------------------------------------------------------------------------------------------|--------------------------|---------------------------------------------|-----------------------------------|---------------------------------|
|                | Name                               |                  | No. of fully paid                | No. Of Partly                        | No. Of shares<br>underlying    | Total nos. shares | Shareholding as a %<br>of total no. of                                   |       | of Voting Rights he<br>(I<br>No of Voting (XIV)<br>Rights | X)    | securities<br>Total as              | No. Of Shares<br>Underlying                     | No. of Shares                              | No. Of Shares<br>Underlying<br>Outstanding                   | convertible                                                                                    | Number of Locke<br>(XII) | d in shares                                 | Number of equity shares held in   |                                 |
| Searial<br>No. | of the<br>Shareholders<br>(I)      | PAN<br>(II)      | up equity shares<br>held<br>(IV) | paid-up equity<br>shares held<br>(V) | Depository<br>Receipts<br>(VI) | (VI)              | shares (calculated<br>as per SCRR, 1957)<br>(VIII)<br>As a % of (A+B+C2) | Class | Class<br>eg:y                                             | Total | a % of<br>Total<br>Voting<br>rights | Outstanding<br>convertible<br>securities<br>(X) | Underlying<br>Outstanding<br>Warrants (Xi) | convertible<br>securities and<br>No. Of Warrants<br>(Xi) (a) | securities (as a<br>percentage of<br>diluted share<br>capital)<br>(XI)= (VII)+(X)<br>As a % of | No.<br>(a)               | As a % of<br>total<br>Shares<br>held<br>(b) | f dematerialized<br>form<br>(XIV) | Reason for not<br>providing PAN |
| B2             | Central Government/ State Governme | nt(s)/ Preside   | nt of India                      |                                      |                                |                   |                                                                          |       |                                                           |       |                                     |                                                 |                                            |                                                              | - <b>-</b> s.a. wru                                                                            |                          |                                             |                                   |                                 |
|                | Add Delete                         | Disclosure of sh | areholder holding r              | nore than 1% of to                   | tal number of shar             | es                |                                                                          |       |                                                           |       |                                     |                                                 |                                            |                                                              |                                                                                                |                          |                                             |                                   |                                 |
|                | Click here to go back              | Tota             |                                  |                                      |                                |                   |                                                                          |       |                                                           |       |                                     |                                                 |                                            |                                                              |                                                                                                |                          |                                             |                                   |                                 |

|                | Home Validate                         |                  |                                  |                   |                                              |                                   |                                                  |                   |                                                    |       |                                                 |                                                 |                                            |                                                                             |                                                                                                    |                         |                                          |                                                   |                                 |
|----------------|---------------------------------------|------------------|----------------------------------|-------------------|----------------------------------------------|-----------------------------------|--------------------------------------------------|-------------------|----------------------------------------------------|-------|-------------------------------------------------|-------------------------------------------------|--------------------------------------------|-----------------------------------------------------------------------------|----------------------------------------------------------------------------------------------------|-------------------------|------------------------------------------|---------------------------------------------------|---------------------------------|
|                | Name                                  |                  | No. of fully paid                | No. Of Partly     | No. Of shares                                |                                   | Shareholding as<br>a % of total no.<br>of shares | Number o          | f Voting Rights held<br>(IX)<br>No of Voting (XIV) |       |                                                 | No. Of Shares<br>Underlying                     | No. of Shares                              | Underlying                                                                  | Shareholding , as a %<br>assuming full<br>conversion of                                                          | Number of Lock<br>(XII) |                                          | Number of equity                                  |                                 |
| Searial<br>No. | of the<br>Shareholders<br>(I)         | PAN<br>(II)      | up equity shares<br>held<br>(IV) |                   | underlying<br>Depository<br>Receipts<br>(VI) | held<br>(VII) = (IV)+(V)+<br>(VI) | (calculated as                                   | Class<br>eg:<br>X | Rights<br>Class<br>eg:y                            | Total | Total as<br>a % of<br>Total<br>Voting<br>rights | Outstanding<br>convertible<br>securities<br>(X) | Underlying<br>Outstanding<br>Warrants (Xi) | Outstanding<br>convertible<br>securities and<br>No. Of Warrants<br>(Xi) (a) | convertible securities<br>(as a percentage of<br>diluted share capital)<br>(XI)= (VII)+(X)<br>As a % of (A+B+C2) | No.<br>(a)              | As a % of<br>total<br>Shares held<br>(b) | shares held in<br>dematerialized<br>form<br>(XIV) | Reason for not<br>providing PAN |
| B3(a(i))       | Individuals - i.Individual shareholde | rs holding nom   | inal share capital               | up to Rs. 2 lakhs | -                                            |                                   |                                                  |                   |                                                    |       |                                                 |                                                 |                                            |                                                                             |                                                                                                    |                         |                                          |                                                   |                                 |
|                | Add Delete                            | Disclosure of sl | hareholder holding               | more than 1% of t | otal number of sha                           | ares                              |                                                  |                   |                                                    |       |                                                 |                                                 |                                            |                                                                             |                                                                                                    |                         |                                          |                                                   |                                 |
|                | Click here to go back                 | Tota             | 1                                |                   |                                              |                                   |                                                  |                   |                                                    |       |                                                 |                                                 |                                            |                                                                             |                                                                                                    |                         |                                          |                                                   |                                 |

|                | Home Validate                         |                  |                                  |                                      |                                |                                   | Shareholding as                                                      | Number of         | f Voting Rights held in (IX) | each class of secur | ities                               |                                                 |                                            | No. Of Shares                                                | Shareholding , as a %                                                                                            | Number of Locke | - d in                                      |                                    |                                 |
|----------------|---------------------------------------|------------------|----------------------------------|--------------------------------------|--------------------------------|-----------------------------------|----------------------------------------------------------------------|-------------------|------------------------------|---------------------|-------------------------------------|-------------------------------------------------|--------------------------------------------|--------------------------------------------------------------|----------------------------------------------------------------------------------------------------|-----------------|---------------------------------------------|------------------------------------|---------------------------------|
|                | Name                                  |                  | No. of fully paid                |                                      | No. Of shares<br>underlying    | Total nos. shares                 | a % of total no.<br>of shares                                        |                   | No of Voting (XIV)<br>Rights |                     | Total as                            | No. Of Shares<br>Underlying                     | No. of Shares                              | No. Of Shares<br>Underlying<br>Outstanding                   | assuming full<br>conversion of                                                                                   | (XII)           |                                             | Number of equity<br>shares held in |                                 |
| Searial<br>No. | of the<br>Shareholders<br>(1)         | PAN<br>(II)      | up equity shares<br>held<br>(IV) | paid-up equity<br>shares held<br>(V) | Depository<br>Receipts<br>(VI) | held<br>(VII) = (IV)+(V)+<br>(VI) | (calculated as<br>per SCRR, 1957)<br>(VIII)<br>As a % of<br>(A+B+C2) | Class<br>eg:<br>X | Class<br>eg:y                | Total               | a % of<br>Total<br>Voting<br>rights | Outstanding<br>convertible<br>securities<br>(X) | Underlying<br>Outstanding<br>Warrants (Xi) | convertible<br>securities and<br>No. Of Warrants<br>(Xi) (a) | convertible securities<br>(as a percentage of<br>diluted share capital)<br>(XI)= (VII)+(X)<br>As a % of (A+B+C2) |                 | As a % of<br>total<br>Shares<br>held<br>(b) | dematerialized<br>form<br>(XIV)    | Reason for not<br>providing PAN |
| B3(a(il))      | Individuals - ii. Individual sharehol | ders holding no  | minal share capit                | al in excess of Rs                   | . 2 lakhs.                     |                                   |                                                                      |                   |                              |                     |                                     |                                                 |                                            |                                                              |                                                                                                    | 1               |                                             |                                    |                                 |
| - 1            | Add Delete                            | Disclosure of st | nareholder holding i             | nore than 1% of to                   | otal number of sha             | res⊡                              |                                                                      |                   |                              |                     |                                     |                                                 |                                            |                                                              |                                                                                                    |                 |                                             |                                    |                                 |
|                | Click here to go bac                  | <u>k Tota</u>    | 1                                |                                      |                                |                                   |                                                                      |                   |                              |                     |                                     |                                                 |                                            |                                                              |                                                                                                    |                 |                                             |                                    |                                 |

|                | Home Validate                  |                  |                                               |                   |                          |                           |                                                                                    |       |                                                                 |       |                           |                                                           |                                            |                                                           |                                                                                                    |                          |                                |                                                      |                                 |
|----------------|--------------------------------|------------------|-----------------------------------------------|-------------------|--------------------------|---------------------------|------------------------------------------------------------------------------------|-------|-----------------------------------------------------------------|-------|---------------------------|-----------------------------------------------------------|--------------------------------------------|-----------------------------------------------------------|----------------------------------------------------------------------------------------------------|--------------------------|--------------------------------|------------------------------------------------------|---------------------------------|
| Searial<br>No. | Name<br>of the<br>Shareholders | PAN<br>(II)      | No. of fully paid<br>up equity shares<br>held |                   | underlying<br>Depository | Total nos. shares<br>held | Shareholding as a<br>% of total no. of<br>shares (calculated<br>as per SCRR, 1957) |       | f Voting Rights held in<br>(IX)<br>No of Voting (XIV)<br>Rights |       | Total as<br>a % of        | No. Of Shares<br>Underlying<br>Outstanding<br>convertible | No. of Shares<br>Underlying<br>Outstanding | No. Of Shares<br>Underlying<br>Outstanding<br>convertible | Shareholding , as a %<br>assuming full<br>conversion of<br>convertible securities<br>(as a percentage of | Number of Locke<br>(XII) | As a % of                      | Number of equity<br>shares held in<br>dematerialized | Reason for not providing<br>PAN |
|                | (1)                            |                  | (IV)                                          | (V)               | Receipts<br>(VI)         | (VI)                      | (VIII)<br>As a % of (A+B+C2)                                                       | Class | Class<br>eg:y                                                   | Total | Total<br>Voting<br>rights | securities<br>(X)                                         | Warrants (Xi)                              | securities and<br>No. Of Warrants<br>(Xi) (a)             | diluted share capital)<br>(XI)= (VII)+(X)<br>As a % of (A+B+C2)                                          | No.<br>(a)               | total<br>Shares<br>held<br>(b) | form<br>(XIV)                                        |                                 |
| B3(b)          | NBFCs registered with RBI      |                  |                                               |                   |                          |                           |                                                                                    |       |                                                                 |       |                           |                                                           |                                            |                                                           |                                                                                                    |                          |                                |                                                      |                                 |
|                | Add Delete                     | Disclosure of sh | nareholder holding                            | more than 1% of t | otal number of sh        | ares⊠                     |                                                                                    |       |                                                                 |       |                           |                                                           |                                            |                                                           |                                                                                                    |                          |                                |                                                      |                                 |
|                | Click here to go back          | Tota             | I                                             |                   |                          |                           |                                                                                    |       |                                                                 |       |                           |                                                           |                                            |                                                           |                                                                                                    |                          |                                |                                                      |                                 |

| Home | Validate |
|------|----------|
| nome | vanuate  |

| Searial<br>No. | Name<br>of the<br>Shareholders<br>(I) | PAN<br>(II)      | No. of fully paid<br>up equity shares<br>held<br>(IV) |                    | No. Of shares<br>underlying<br>Depository<br>Receipts<br>(VI) |     | Shareholding as<br>a % of total no.<br>of shares<br>(calculated as<br>per SCRR, 1957)<br>(VIII)<br>As a % of<br>(A+B+C2) | Number o<br>Class<br>eg:<br>X | ff Voting Rights held in<br>(IX)<br>No of Voting (XIV)<br>Rights<br>Class<br>eg:y | each class of secur | Total as<br>a % of<br>Total<br>Voting<br>rights | No. Of Shares<br>Underlying<br>Outstanding<br>convertible<br>securities<br>(X) | No. of Shares<br>Underlying<br>Outstanding<br>Warrants (Xi) | No. Of Shares<br>Underlying<br>Outstanding<br>convertible<br>securities and<br>No. Of Warrants<br>(Xi) (a) | Shareholding , as a %<br>assuming full<br>conversion of<br>(as a percentage of<br>diluted share capital)<br>(XI)= (VII)+(X)<br>As a % of (A+B+C2) | (XII) | r | Number of equity<br>shares held in<br>dematerialized<br>form<br>(XIV) | Reason for not<br>providing PAN |
|----------------|---------------------------------------|------------------|-------------------------------------------------------|--------------------|---------------------------------------------------------------|-----|----------------------------------------------------------------------------------------------------|-------------------------------|-----------------------------------------------------------------------------------|---------------------|-------------------------------------------------|--------------------------------------------------------------------------------|-------------------------------------------------------------|----------------------------------------------------------------------------------------------------|----------------------------------------------------------------------------------------------------|-------|---|-----------------------------------------------------------------------|---------------------------------|
| B3(c)          | Employee Trusts                       |                  |                                                       |                    |                                                               |     |                                                                                                    |                               |                                                                                   |                     |                                                 |                                                                                |                                                             |                                                                                                    |                                                                                                    |       |   |                                                                       |                                 |
|                | Add Delete                            | Disclosure of st | nareholder holding r                                  | nore than 1% of to | otal number of sha                                            | res |                                                                                                    |                               |                                                                                   |                     |                                                 |                                                                                |                                                             |                                                                                                    |                                                                                                    |       |   |                                                                       |                                 |
|                | Click here to go back                 | Tota             | 1                                                     |                    |                                                               |     |                                                                                                    |                               |                                                                                   |                     |                                                 |                                                                                |                                                             |                                                                                                    |                                                                                                    |       |   |                                                                       |                                 |

|                | Home Validate                         |                  |                                                       |                    |                                              |                                                        |                                                                                     |                   |                                                        |         |                                                 |                                                 |                                                                               |                             |                                                                                                    |                                    |                                             |                  |                                 |
|----------------|---------------------------------------|------------------|-------------------------------------------------------|--------------------|----------------------------------------------|--------------------------------------------------------|-------------------------------------------------------------------------------------|-------------------|--------------------------------------------------------|---------|-------------------------------------------------|-------------------------------------------------|-------------------------------------------------------------------------------|-----------------------------|----------------------------------------------------------------------------------------------------|------------------------------------|---------------------------------------------|------------------|---------------------------------|
|                | Name<br>of the<br>Shareholders<br>(I) |                  | No. of fully paid                                     | No. Of Partly      | No. Of shares                                | Total nos shares                                       | Shareholding as<br>a % of total no.<br>of shares                                    | Number o          | of Voting Rights held in<br>(IX)<br>No of Voting (XIV) | )<br>() |                                                 | No. Of Shares<br>Underlying                     | No. of Shares                                                                 | No. Of Shares<br>Underlying | Shareholding , as a %<br>assuming full<br>conversion of                                                                           | Number of Locked in share<br>(XII) |                                             | Number of equity |                                 |
| Searial<br>No. |                                       | PAN<br>(II)      | No. of fully paid<br>up equity shares<br>held<br>(IV) |                    | underlying<br>Depository<br>Receipts<br>(VI) | Total nos. shares<br>held<br>(VII) = (IV)+(V)+<br>(VI) | s of shares<br>(calculated as<br>per SCRR, 1957)<br>(VIII)<br>As a % of<br>(A+B+C2) | Class<br>eg:<br>X | Rights<br>Class<br>eg:y                                | Total   | Total as<br>a % of<br>Total<br>Voting<br>rights | Outstanding<br>convertible<br>securities<br>(X) | Outstanding Underlying<br>convertible Outstanding<br>securities Warrants (Xi) | Convertible                 | conversion of<br>convertible securities<br>(as a percentage of<br>diluted share capital)<br>(XI)= (VII)+(X)<br>As a % of (A+B+C2) | No.<br>(a)                         | As a % of<br>total<br>Shares<br>held<br>(b) | shares held in   | Reason for not providing<br>PAN |
| B3(d)          | Overseas Depositories (holding DRs)   | (balancing fig   | ure)                                                  |                    | I                                            |                                                        | <u>I</u> I                                                                          |                   | 1                                                      |         | 1                                               | 1                                               | I                                                                             |                             | I                                                                                                    |                                    |                                             |                  |                                 |
|                | Add Delete                            | Disclosure of sh | areholder holding n                                   | nore than 1% of to | tal number of shar                           | es                                                     |                                                                                     |                   |                                                        |         |                                                 |                                                 |                                                                               |                             |                                                                                                    |                                    |                                             |                  |                                 |
|                | Click here to go back                 | Tota             | 1                                                     |                    |                                              |                                                        |                                                                                     |                   |                                                        |         |                                                 |                                                 |                                                                               |                             |                                                                                                    |                                    |                                             |                  |                                 |

|               | Home Validate                    |                                             |                                       |             |                                      |                                                       |                                                               |                                                        |                                                                                                    |                   |                                                                                |                     |                                                 |                            |                                                             |                                                                                           |                                                                                                    |       |   |                                    |                                 |
|---------------|----------------------------------|---------------------------------------------|---------------------------------------|-------------|--------------------------------------|-------------------------------------------------------|---------------------------------------------------------------|--------------------------------------------------------|----------------------------------------------------------------------------------------------------|-------------------|--------------------------------------------------------------------------------|---------------------|-------------------------------------------------|----------------------------|-------------------------------------------------------------|-------------------------------------------------------------------------------------------|----------------------------------------------------------------------------------------------------|-------|---|------------------------------------|---------------------------------|
| Serial<br>No. | Category                         | Bank Name                                   | Name<br>of the<br>Shareholders<br>(I) | PAN<br>(II) | No.<br>of the<br>Shareholders<br>(I) | No. of fully paid<br>up equity shares<br>held<br>(IV) | No. Of shares<br>underlying<br>Depository<br>Receipts<br>(VI) | Total nos. shares<br>held<br>(VII) = (IV)+(V)+<br>(VI) | Shareholding as<br>a % of total no.<br>of shares<br>(calculated as<br>per SCRR, 1957)<br>(VIII)<br>As a % of<br>(A+B+C2) | Class<br>eg:<br>X | of Voting Rights held<br>(IX)<br>No of Voting (XIV)<br>Rights<br>Class<br>eg:y | n each class of sec | Total as<br>a % of<br>Total<br>Voting<br>rights | Outstanding<br>convertible | No. of Shares<br>Underlying<br>Outstanding<br>Warrants (Xi) | Underlying<br>Outstanding<br>convertible<br>securities and<br>No. Of Warrants<br>(XI) (a) | Shareholding , as a %<br>assuming full<br>conversion of<br>(as a percentage of<br>diluted share capital)<br>(XI)= (VII)+(X)<br>As a % of (A+B+C2) | (XII) | N | Number of equity<br>shares held in | Reason for not<br>providing PAN |
| C1            | Custodian/DR Holder - Name of DR | Holders (If Available)                      |                                       |             |                                      |                                                       |                                                               |                                                        |                                                                                                    |                   |                                                                                |                     |                                                 |                            |                                                             |                                                                                           |                                                                                                    |       |   |                                    |                                 |
|               | Add Delete                       | Disclosure of shareholder holding more that | n 1% of total number of shares        |             |                                      |                                                       |                                                               |                                                        |                                                                                                    |                   |                                                                                |                     |                                                 |                            |                                                             |                                                                                           |                                                                                                    |       |   |                                    |                                 |
|               |                                  |                                             | Click here to go back                 | Total       |                                      |                                                       |                                                               |                                                        |                                                                                                    |                   |                                                                                |                     |                                                 |                            |                                                             |                                                                                           |                                                                                                    |       |   |                                    |                                 |